## Arbeitsblatt **Meine kollaborativen Fähigkeiten**

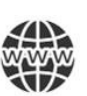

Bitte beantworte die folgenden Fragen zur Selbstreflexion:

Wie zeigst du deine Teamfähigkeit?

Wie sieht für dich eine ideale Zusammenarbeit aus?

Wie und wofür übernimmst du Verantwortung?

Wie kommunizierst du? Wie sprichst du mit anderen? Wie gut hörst du zu?

Wie reagierst du auf Veränderungen und Herausforderungen? Was machst du konkret?

Wie zeigst du deine Kreativität?

Welche digitalen Kompetenzen hast du?

Wie reflektierst du dich selbst? Und wie bringt es dich weiter?

Arbeitsblatt **Digitale Pinnwand** 

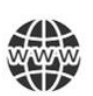

Bitte skizziere deine Gestaltungsideen (Inhalt, Optik, Struktur):

## Arbeitsblatt

## **Glossar "Unsere digitale Welt" zu Video 10**

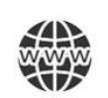

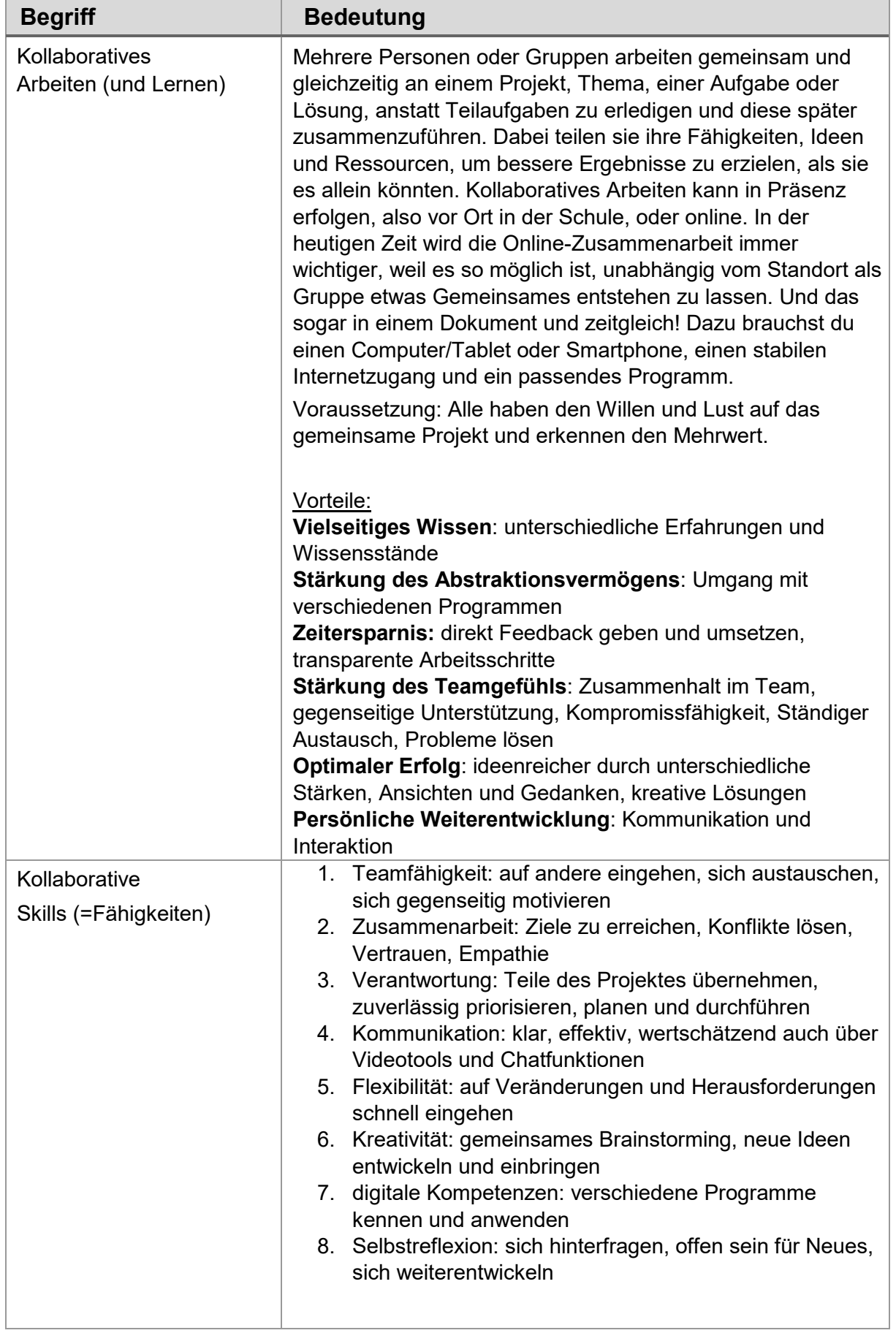

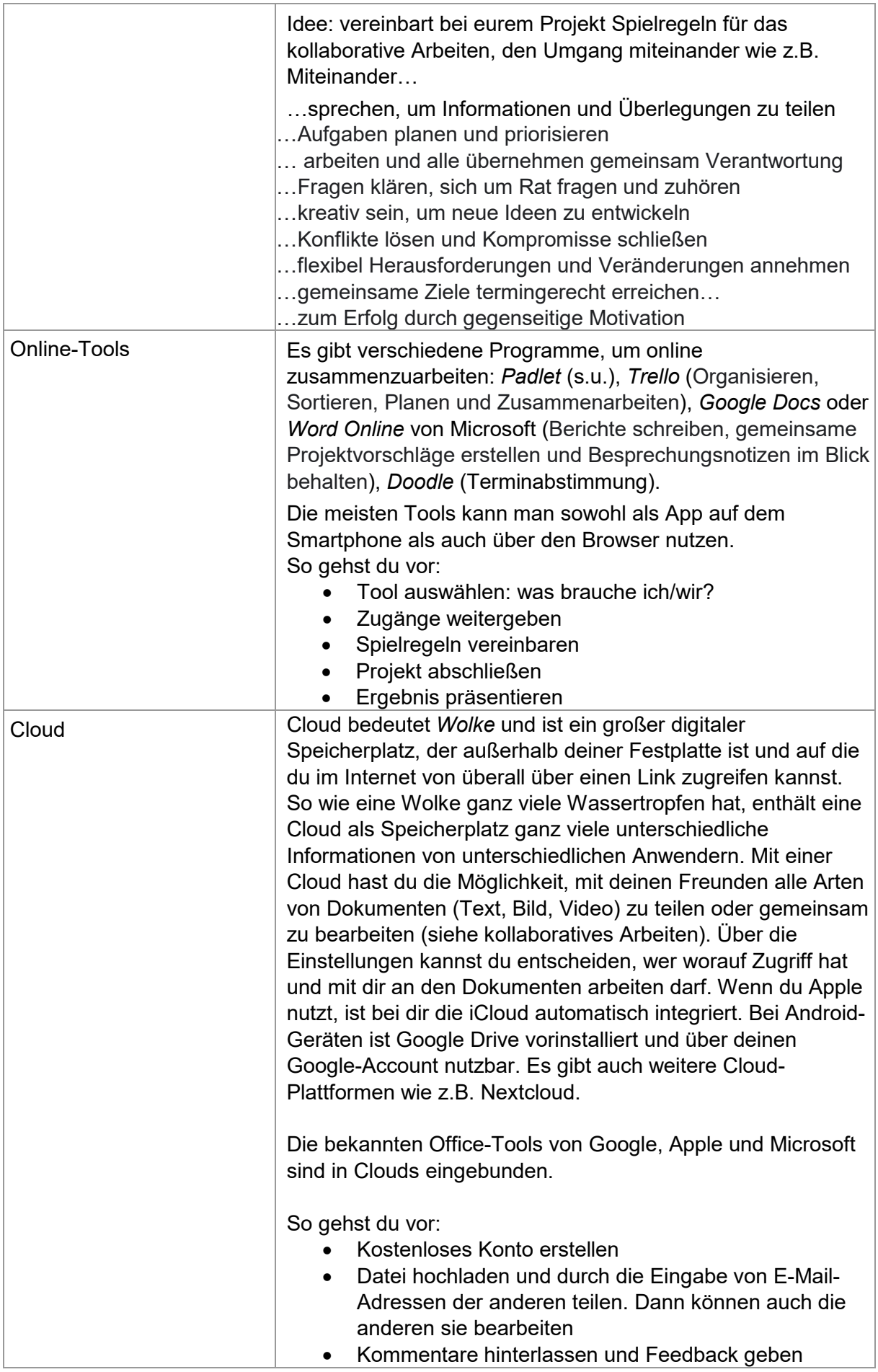

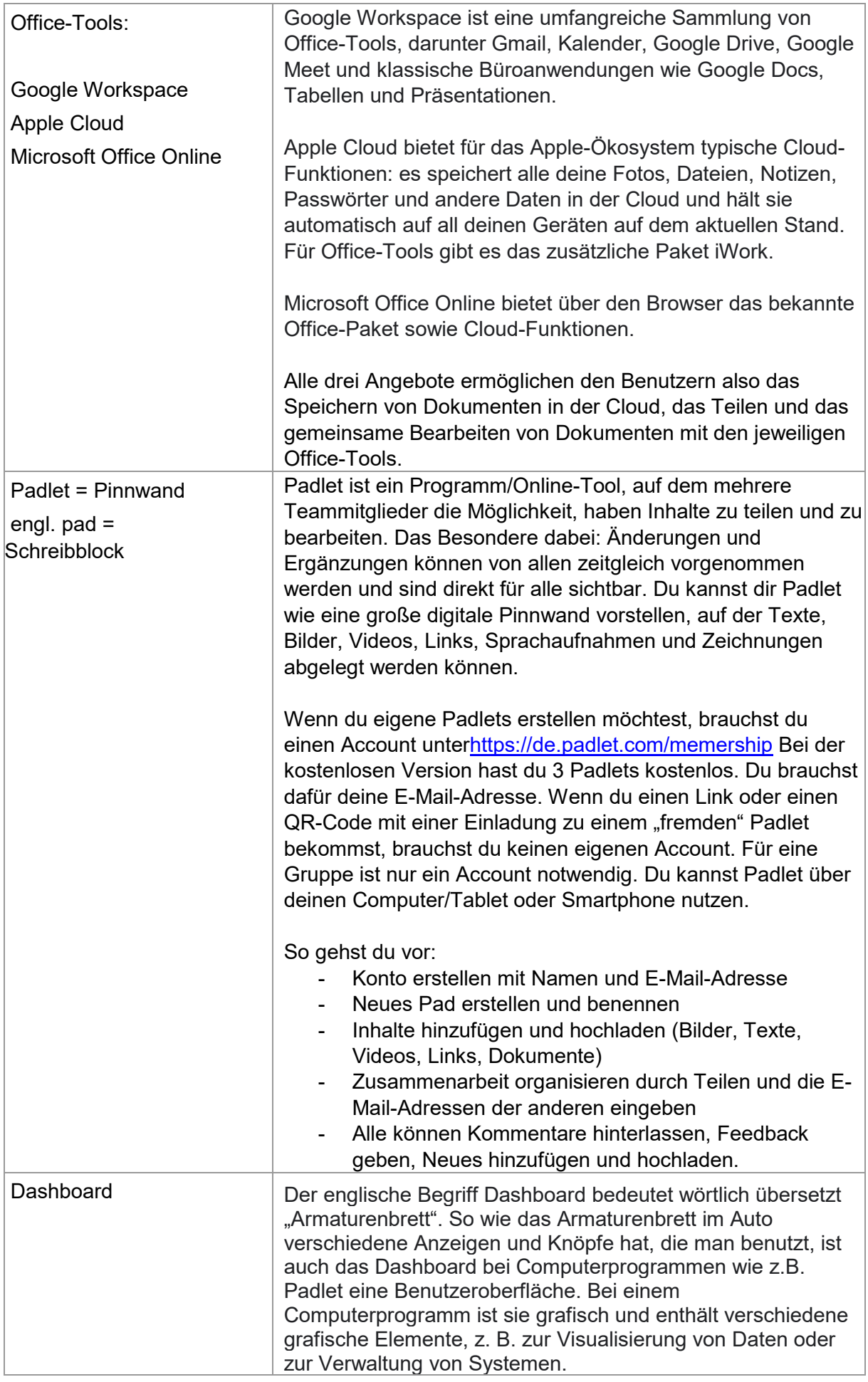

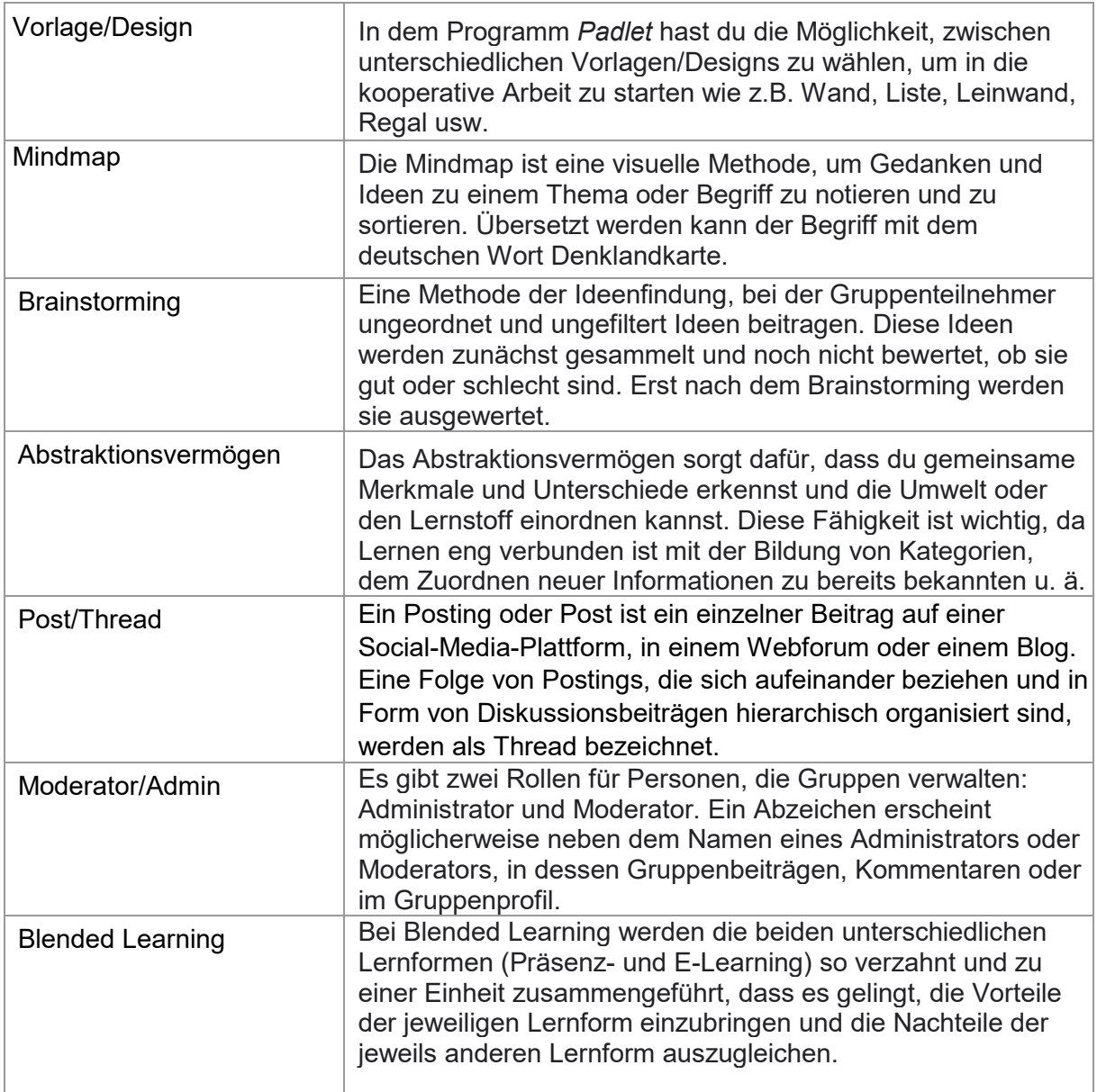